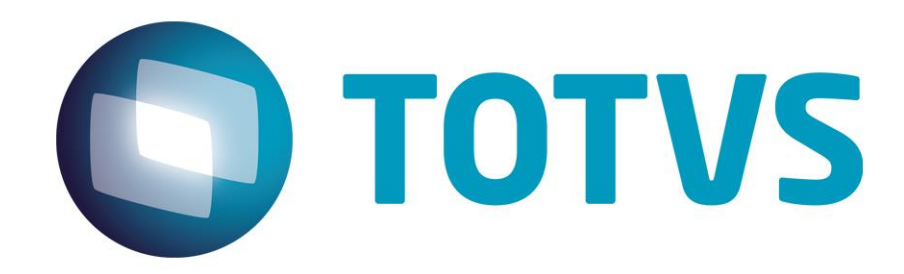

# **Orientações Consultoria de Segmentos VAF MG Exclusões**

**28/07/2014**

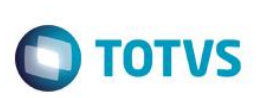

## **Sumário**

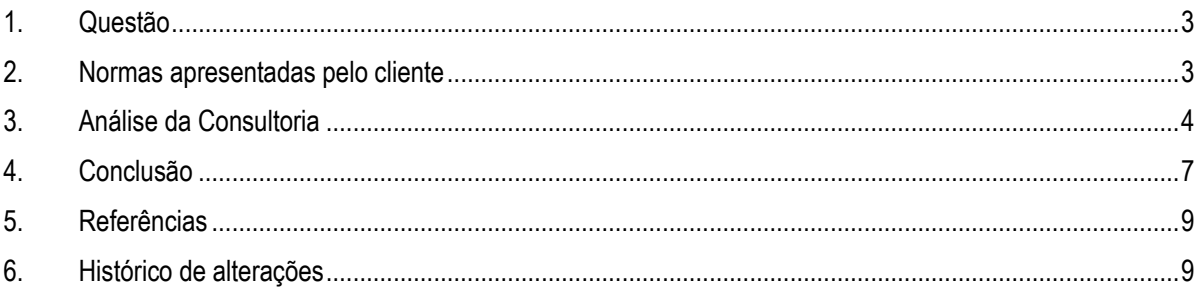

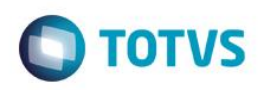

## **1. Questão**

<span id="page-2-0"></span>O cliente, empresa do ramo metalúrgico, sediada no Estado de Minas Gerais, está obrigado a entrega do arquivo digital VAF-MG.

Verificou que os campos do quadro "Exclusões" estão sendo preenchidos com o valor lançado na coluna de "Outras" do livro do ICMS, em seu entendimento deveria ser considerado o "Valor Contábil" e somente para o ítem "Energia Elétrica/Comunicação" é que seria utilizado o valor de "Outras", pois refere-se a energia ou comunicação não utilizada diretamente na atividade fim da empresa.

#### **Exclusões do VAF :**

- Parcela ICMS retido por substituição tributária
- Entrega futura (simples faturamento)
- Parcela IPI que não integre Base de Cálculo do ICMS
- Ativo imobilizado
- Material de uso e consumo
- Mercadoria com suspensão do ICMS
- Simples remessa (remessa por conta e ordem de terceiro)
- **Energia elétrica/comunicação**
- **•** Transportes (parcela não utilizada)
- **•** Transporte internacional sem transbordo no país
- Subcontratação de serviços de transporte
- Transportes iniciados em outras Unidades Federativas e Transporte municipal
- Remessa/retorno de armazenamento/consignação/depósito
- Outras

Questionam quais valores das notas fiscais deverão compor os itens do quadro Exclusões da VAF-MG.

## **2. Normas apresentadas pelo cliente**

O cliente mencionou a norma abaixo, acerca da VAF-MG :

*"PORTARIA SRE Nº 126, DE 14 DE FEVEREIRO DE 2014 (MG de 15/02/2014)*

*Estabelece Manuais de Orientação para Preenchimento e Entrega da Declaração Anual do Movimento Econômico e Fiscal (DAMEF) e para Apuração do VAF B.*

*O SUBSECRETÁRIO DA RECEITA ESTADUAL, no uso de suas atribuições, e tendo em vista o disposto nos arts. 148 a 151 da Parte 1 do Anexo V do Regulamento do ICMS (RICMS), aprovado pelo Decreto nº 43.080, de 13 de dezembro de 2002, no Decreto nº 38.714, de 24 de março de 1997, e na Resolução n° 4.306, de 8 de abril de 2011, RESOLVE:*

*Art. 1º Ficam estabelecidos os seguintes manuais:*

*I - no Anexo I, o Manual de Orientação para Preenchimento e Entrega da Declaração Anual Do Movimento Econômico e Fiscal (DAMEF);*

ento e de propriedade da TUTVS. Todos os direitos reservados

<span id="page-2-1"></span>ര

# Este **qocu** é de propriedade da TOTVS. Todos os direitos reservados  $\overline{\omega}$

 $\odot$ 

## **Orientações Consultoria de Segmentos**

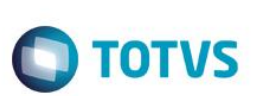

II - no Anexo II, o Manual de Orientação para Apuração do VAF B e *Preenchimento do Formulário VAF-B.*

*Art. 2º Fica revogada a Portaria SRE nº 118, de 14 de março de 2013.*

*Art. 3º Esta Portaria entra em vigor na data de sua publicação."*

A indicação da legislação pertinente ao caso é de inteira responsabilidade do Cliente solicitante

## **3. Análise da Consultoria**

<span id="page-3-0"></span>O Valor Adicionado Fiscal (VAF) de Minas Gerais é um indicador econômico-contábil utilizado pelo Estado para calcular o índice de participação municipal no repasse de receita do ICMS e do IPI aos municípios mineiros. É apurado pela Secretaria de Estado de Fazenda de Minas Gerais (SEF-MG), com base em declarações anuais apresentadas pelas empresas estabelecidas nos respectivos municípios.

O Valor Adicionado Fiscal será apurado com base na DAMEF, Declaração do SIMPLES e VAF-B. Não serão considerados os seguintes valores para apuração do VAF :

- valores dos estoques inicial e final, exceto nas hipóteses de encerramento de atividades ou mudança de município;
- as operações com mercadorias depositadas por contribuinte de outro Estado em armazém geral ou depósito fechado localizado neste Estado;
- as operações e prestações sujeitas ao recolhimento do diferencial de alíquotas;
- as operações e prestações que não constituam fato gerador do ICMS;
- as operações com suspensão da incidência do imposto;
- a parcela do Imposto sobre Produtos Industrializados (IPI) que não integre a base de cálculo do ICMS;
- a parcela de ICMS retida por substituição tributária, mesmo quando esta estiver destacada no documento fiscal ou informada para efeitos de reembolso;
- a entrada de bens para integração ao ativo imobilizado do estabelecimento de contribuinte;
- a saída de bens integrantes do ativo imobilizado do estabelecimento de contribuinte;
- a entrada de mercadorias para uso ou consumo;
- a utilização de energia elétrica e de serviços de transporte e de comunicação quando não relacionados ao processo de produção, comercialização, industrialização ou execução de serviços da mesma natureza;
- a entrada de bens móveis salvados de sinistro, em companhias seguradoras;
- a entrada e a saída de mercadorias adquiridas para uso ou consumo, em transferências entre estabelecimentos do mesmo contribuinte.

No manual de preenchimento do VAF constam as seguintes informações quanto ao preenchimento do quadro de "Exclusões" da VF-MG :

> *"PORTARIA SRE Nº 126, DE 14 DE FEVEREIRO DE 2014 (MG de 15/02/2014) Estabelece Manuais de Orientação para Preenchimento e Entrega da Declaração Anual do Movimento Econômico e Fiscal (DAMEF) e para Apuração do VAF B. (...) ANEXO I*

> *MANUAL DE ORIENTAÇÃO PARA PREENCHIMENTO E ENTREGA DA DECLARAÇÃO ANUAL DO MOVIMENTO ECONÔMICO E FISCAL (DAMEF) (...)*

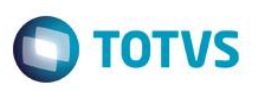

*6. INSTRUÇÕES DE PREENCHIMENTO 6.1. INSTRUÇÕES GERAIS Para o preenchimento da Declaração, o contribuinte observará o seguinte: (...) 6.5.6. VAF-A - APURAÇÃO*

*6.5.6.1. EXCLUSÕES DO VAF*

*As informações referentes ao quadro Exclusões do VAF abrangerão todo o período de referência, ainda que o estabelecimento tenha mudado de município.*

*6.5.6.1.1. ENTRADAS*

*(CFOP 1.128, 1.253, 1.254, 1.406, 1.407, 1.505, 1.506, 1.551 a 1.557, 1.601 a 1.605, 1.663, 1.664, 1.901 a 1.903, 1.905 a 1.909, 1.911 a 1.926, 1.933 a 1.949, 2.128, 2.253, 2.254, 2.406, 2.407, 2.505, 2.506, 2.551 a 2.557, 2.603, 2.663, 2.664, 2.901 a 2.903, 2.905 a 2.909, 2.911 a 2.925, 2.933 a 2.949 3.128, 3.551 a 3.556, 3.930 e 3.949).*

*Nos campos abaixo serão informados os valores de entradas a serem excluídos da movimentação econômica do contribuinte para apuração do VAF, por não configurar circulação econômica de mercadorias e serviços (vide art. 4º, da Resolução nº 4.306, de 08 de abril de 2011):*

*a) Parcela do ICMS Retido por Substituição Tributária: o valor da parcela do ICMS retida por substituição tributária nas entradas, quando esta estiver destacada em campo próprio ou informada no campo de observações do documento fiscal a título de reembolso de ST, conforme disposto no art. 37, da Parte 1, do Anexo XV, do RICMS;*

*b) Parcela do IPI que não integra a base de cálculo do ICMS: o valor da parcela do IPI que não integra a base de cálculo do ICMS e esteja incluso no total da Nota Fiscal;*

*c) Energia Elétrica/Comunicação:*

*c.1) o valor da energia elétrica adquirida não relacionada ao processo de produção/industrialização e/ou na prestação de serviço de transporte e de comunicação;*

*c.2) o valor do serviço de comunicação adquirido e não utilizado na prestação de serviço de mesma natureza;*

*d) Transporte (parcela não utilizada): o valor das aquisições de serviços de transporte não relacionados ao processo de produção, comercialização, industrialização ou execução de serviços da mesma natureza;*

*d.1) o contribuinte que preste serviço de transporte aéreo de carga e também de transporte aéreo de passageiros, deverá lançar neste campo o valor das entradas de mercadorias/insumos/serviços diretamente relacionadas com as prestações, na mesma proporção das prestações de saída de transporte aéreo de passageiros em relação ao total das saídas de transporte;*

*e) Subcontratação de serviços de transporte: o valor dos serviços de transporte subcontratados com outras transportadoras inscritas neste Estado, desde que haja emissão de CTRC, por parte da subcontratada. Não incluir subcontratação de transportadores autônomos;*

*f) Ativo Imobilizado: o valor das entradas de bens para integração ao ativo imobilizado;*

*g) Material de Uso e Consumo: o valor das entradas de mercadorias adquiridas ou recebidas em transferência entre estabelecimentos do mesmo contribuinte para uso e/ou consumo;*

*h) Outras: o valor de outras entradas de mercadorias e serviços não utilizados no processo de produção, industrialização, comercialização ou prestação de serviços de transporte interestadual e intermunicipal e de comunicação (inclusive brindes) e aquelas entradas não sujeitas ao ICMS (sujeitas a outros impostos, tal como o ISS);*

*h.1) As empresas que realizam vendas de mercadorias fora do estabelecimento, inclusive por meio de veículo, e escrituram tanto as notas fiscais de remessas (códigos fiscais, 5.414, 5.415, 5.657, 5.904, 6.414, 6.415, 6.657, 6.904), quanto as notas fiscais da efetiva venda (códigos fiscais, 5.103, 5.104, 6.103, 6.104) no* 

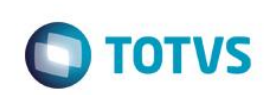

campo Valor Contábil, deverão excluir, nas entradas, os valores referentes ao *retorno das mercadorias cujas saídas ocorreram para vendas fora do estabelecimento (códigos fiscais 1.414, 1.415, 1.904, 2.414, 2.415, 2.904).*

#### *6.5.6.1.2. SAÍDAS*

*(CFOP, 5.412, 5.413, 5.504, 5.505, 5.551 a 5.557, 5.601 a 5.606, 5.663 a 5.666, 5.901 a 5.903, 5.905 a 5.909, 5.911 a 5.926, 5.929 a 5.949, 6.412, 6.413, 6.504, 6.505, 6.551 a 6.557, 6.603, 6.663 a 6.666, 6.901 a 6.903, 6.905 a 6.909, 6.911 a 6.949, 7.551 a 7.556, 7.930 e 7.949).*

*Nos campos abaixo serão informados os valores de saídas a serem excluídos da movimentação econômica do estabelecimento para apuração do VAF, por não configurar circulação econômica de mercadorias e serviços (vide art. 4º da Resolução nº 4.306, de 2011):*

*a) Parcela do ICMS retido por Substituição Tributária: o valor da parcela do ICMS retido por substituição tributária nas saídas, quando esta estiver destacada em campo próprio ou informada no campo observações do documento fiscal a título de reembolso de ST, conforme disposto no art. 37, da Parte 1, do Anexo XV, do RICMS;*

*b) Parcela do IPI que não Integra a Base de Cálculo do ICMS: o valor da parcela do IPI que não integra a base de cálculo do ICMS nas saídas;*

*c) Transporte iniciado em outro país / UF / Municipal / Aéreo de Passageiros: o valor das prestações de serviço de transporte iniciados em outros Países, Unidades da Federação e/ou Transporte Municipal;*

*c.1) o contribuinte que preste serviço de transporte aéreo de carga e também de transporte aéreo de passageiros, deverá lançar neste campo o valor correspondente às prestações de saídas de transporte aéreo de passageiros; d) Ativo Imobilizado: o valor das saídas de bens do ativo imobilizado, com ou sem incidência da tributação do ICMS;*

*e) Material de Uso e Consumo: o valor das saídas de mercadorias que foram adquiridas para uso e/ou consumo, quando destinadas a essa finalidade;*

*f) Outras: o valor de outras saídas de mercadorias e serviços não utilizados no processo de produção, industrialização, comercialização e/ou prestações de serviços de transporte internacional, interestadual, intermunicipal e de comunicação e aquelas saídas não sujeitas ao ICMS (sujeitas a outros impostos, tal como o ISS);*

*Obs.: As empresas que realizam vendas de mercadorias fora do estabelecimento, inclusive por meio de veículo, e escrituram tanto as notas fiscais de remessas (códigos fiscais 5.414, 5.415, 5.657, 5.904, 6.414, 6.415, 6.657 e 6.904) quanto as notas fiscais da efetiva venda (códigos fiscais 5.103, 5.104, 6.103, 6.104) no campo "Valor Contábil", deverão excluir, nas saídas, as relativas às remessas.*

*(...)"*

Também foram publicadas pela SEFAZ/MG as seguintes orientações quanto ao preenchimento destas informações :

#### **"SÍNTESE PARA PRENCHIMENTO DE DAMEF/VAF DÉBITO/CRÉDITO. DAMEF (...) Energia elétrica Comunicações Transporte - Exclui-se os valores que não integram o custo do produto ou não fazem parte do processo de industrialização ou comercialização (Ver Laudo, se houver). Outras (Entradas e Saídas) Do Estado De Outros Estados Do Exterior - No Quadro de Exclusões do VAF os valores distribuídos nos itens de -Entrega Futura (Simples faturamento), Ativo Imobilizado, Material de Uso e Consumo, Mercadoria com Suspensão do ICMS, Simples Remessa (remessa por conta e**

**ordem de terceiros), Remessa/Retorno de armazenamento/Depósito,** 

 $\odot$ 

 $\odot$ 

<span id="page-6-0"></span>Este documento é de propriedade da TOTVS. Todos os direitos reservados

documento é de propriedade da TOTVS. Todos os direitos reservados.

 $\overline{\omega}$ 

## **Orientações Consultoria de Segmentos**

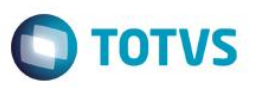

**Remessa/Retorno de Consignação e Outras- deverão ser obrigatoriamente IGUAIS ou MENORES que a soma dos Campos – Outras do Estado, de Outros estados e do Exterior, dos quadros de Entradas e Saídas da DAMEF.**

**A exclusão será MENOR quando houver mercadoria lançada que não seja passível de exclusão; caso do empréstimo de mercadoria isenta e diferida comum no ramo de indústria de fertilizantes.** 

**Se isto não for observado o VAF estará inconsistente e com exclusões de valores incluídos de COMPRAS ou de VENDAS, quando excluído além, sendo o procedimento questionado pelo GTVAF.**

**(...)"**

### **4. Conclusão**

Isto posto, esclarecemos que para preenchimento do quadro de "Exclusões" da VAF-MG devem ser consideradas informações relacionadas conforme orientamos abaixo:

#### **ENTRADAS :**

- **Parcela do ICMS Retido por Substituição Tributária**: informar o valor do ICMS-ST das entradas, inclusive do ICMS-ST que tenha sido destacado na nf. pelo fornecedor substituído somente para o reembolso do adquirente;
- **Parcela do IPI que não integra a base de cálculo do ICMS**: considerar o valor do IPI quando este não estiver sendo somado na base de cálculo do ICMS, mas esteja incluso no total da Nota Fiscal de entrada;
- **Energia Elétrica/Comunicação:**
	- Informar o valor lançado na coluna de "Outras" do livro de entradas do ICMS para os CFOP´s X.253 e X.254;
	- Informar, também, o valor contábil do livro registro de entradas dos CFOP´s X.302, X.303, X.304, X.305, X.306;
- **Transporte (parcela não utilizada)**: Informar o lançado na coluna de "Outras" do livro de entradas do ICMS para os CFOP´s X.352, X.353, X.354, X.355 e X.356;
	- Tratando-se de cliente que preste serviço de transporte aéreo de carga e também de transporte aéreo de passageiros, deverá ser lançado neste campo o valor das entradas relacionadas com as prestações, proporcionalmente às prestações de saída de transporte aéreo de passageiros em relação ao total das saídas de transporte.

Assim, deve ser apurado o total geral das operações de saídas de transportes (CFOP´s X.35X e X.360), depois o valor das saídas de transportes aéreo de passageiros de operações com estes mesmos CFOP´s, considerando somente o modelo de documento que seja diferente dos modelos abaixo, achar a proporção (%) deste tipo de operação de transporte com o total das operações de transportes, aplicar este percentual sobre o total das aquisições (entradas) com CFOP X.126 e preencher este campo com o resultado, por exemplo :

Total operações de transporte aéreo  $X (\%)$ Total geral das operações de transporte

#### **Total das aquisições com CFOP X.126 \* X (%) = valor a ser preenchido neste campo**

- Conhecimento de Transporte Rodoviário de Cargas, modelo 8;
- Conhecimento de Transporte Aquaviário de Cargas, modelo 9;
- **Conhecimento Aéreo, modelo 10:**
- Conhecimento de Transporte Ferroviário de Cargas, modelo 11;
- Nota Fiscal de Serviço de Transporte Ferroviário de Cargas, modelo 27;
- Nota Fiscal de Serviço de Transporte, modelo 7, quando utilizada em transporte de cargas
- **Conhecimento de Transporte Eletrônico, modelo 57;**

7

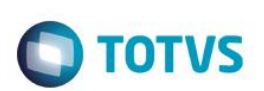

- Título do documento **Subcontratação de serviços de transporte**: Informar as operações cujo CFOP seja 1.351 e somente de Fornecedor Pessoa Jurídica;
- **Ativo Imobilizado**: Preencher com o total das entradas (valor contábil) de bens para integração ao ativo imobilizado com CFOP´s : X.406 e X.551;
- **Material de Uso e Consumo**: Preencher com o valor contábil das entradas de mercadorias adquiridas ou recebidas em transferência entre estabelecimentos para uso e/ou consumo, CFOP´s X.406 e X.551;
- **Outras**: Preencher com o somatório do valor contábil das operações de entradas com CFOP´S : X.128, X.414, X.415, X.552 a X.555, X.557, X.603, X.663, X.664, X.904, X.905, X.906, X.907, X.908, X.909, X.933 e X.949.

#### **SAÍDAS :**

- **Parcela do ICMS retido por Substituição Tributária**: informar o valor do ICMS-ST destacado na nf. Emitida, inclusive o ICMS-ST que tenha sido destacado na nf. pelo emitente substituto para o reembolso do adquirente;
- **Parcela do IPI que não Integra a Base de Cálculo do ICMS**: preencher com o valor do IPI quando este não integrar a base de cálculo do ICMS nas saídas;
- **Transporte iniciado em outro país / UF / Municipal / Aéreo de Passageiros**: Informar o somatório do valor contábil das operações com CFOP´s : 6.35X e 7.35X.
	- o cliente que preste serviço de transporte aéreo de carga e também de transporte aéreo de passageiros, deverá lançar neste campo o valor correspondente às prestações de saídas de transporte aéreo de passageiros. Para apurar este valor, sugerimos que sejam consideradas todas as operações de saídas (valor contábil) com CFOP´s X.35X e X.360, que tenham modelo de documento diferente dos abaixo relacionados :
	- **Conhecimento de Transporte Rodoviário de Cargas, modelo 8;**
	- Conhecimento de Transporte Aquaviário de Cargas, modelo 9;
	- **Conhecimento Aéreo, modelo 10:**
	- **Conhecimento de Transporte Ferroviário de Cargas, modelo 11;**
	- Nota Fiscal de Serviço de Transporte Ferroviário de Cargas, modelo 27;
	- Nota Fiscal de Serviço de Transporte, modelo 7, quando utilizada em transporte de cargas
	- **Conhecimento de Transporte Eletrônico, modelo 57;**
- **Ativo Imobilizado**: informar o somatório do valor contábil das operações do livro registro de saídas com CFOP´s : X.551 a X.555;
- **Material de Uso e Consumo**: preencher com o somatório do valor contábil das operações de saídas com CFOP X.557;
- **Outras**: Preencher com o somatório do valor contábil das operações de saídas com CFOP´S : X.103, S.104, 6.103, 6.104, X.603, X.663, X.664, X.904, X.905, X.906, X.907, X.908, X.909, X.933 e X.949.

"O conteúdo deste documento não acarreta a assunção de nenhuma obrigação da Totys perante o Cliente solicitante e/ou terceiros que porventura tiverem acesso ao material, tampouco representa a interpretação ou recomendação da TOTVS sobre qualquer lei ou norma. O intuito da Totvs é auxiliar o cliente na correta utilização do software no que diz respeito à aderência à legislação objeto da análise. Assim sendo, é de TOTAL RESPONSABILIDADE do Cliente solicitante, a correta interpretação e aplicação da legislação em vigor para a utilização do software contratado, incluindo, mas não se limitando a todas as obrigações tributárias principais e acessórias.

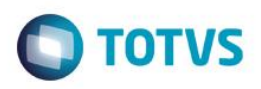

## <span id="page-8-0"></span>**5. Referências**

- [http://www.fazenda.mg.gov.br/empresas/legislacao\\_tributaria/portarias/2014/port\\_subsec126\\_2014.htm](http://www.fazenda.mg.gov.br/empresas/legislacao_tributaria/portarias/2014/port_subsec126_2014.htm)
- [http://www.uberaba.mg.gov.br/portal/acervo/fazenda/arquivos/exc\\_deb\\_cred.pdf](http://www.uberaba.mg.gov.br/portal/acervo/fazenda/arquivos/exc_deb_cred.pdf)
- [http://www.fazenda.mg.gov.br/empresas/legislacao\\_tributaria/resolucoes/2011/rr4306\\_2011.htm](http://www.fazenda.mg.gov.br/empresas/legislacao_tributaria/resolucoes/2011/rr4306_2011.htm)
- [http://www.cte.fazenda.gov.br/listaConteudo.aspx?tipoConteudo=YIi+H8VETH0=](http://www.cte.fazenda.gov.br/listaConteudo.aspx?tipoConteudo=YIi+H8VETH0)
- [http://www1.fazenda.gov.br/confaz/confaz/Convenios/SINIEF/CFOP\\_CVSN\\_70\\_vigente.htm](http://www1.fazenda.gov.br/confaz/confaz/Convenios/SINIEF/CFOP_CVSN_70_vigente.htm)

 $\bullet$ 

## **6. Histórico de alterações**

<span id="page-8-1"></span>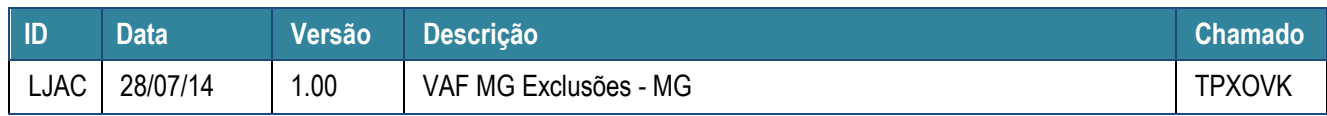

**Este**